### Beckhoff Control

#### Possible Cause:

Maybe weak connection between the modules. Check the proper installation and contacts of Profibus module.

Resolution:

- 1. Switch off the main switch of machine
- 2. Remove the Profibus plug (see picture 1)
- 3. Pull out the orange flap to remove the Profibus module (see picture 2)
- 4. Check the contacts between the modules. Clean if necessary (see picture 3)
- 5. Install the Profibus module again. Make sure that it is fully inserted (see picture 4)
- 6. Connect the Profibus plug (see picture 5)
- 7. Restart the machine

## $CA \cap \Box \triangle \cap$

info@canman.ch www.canman.ch

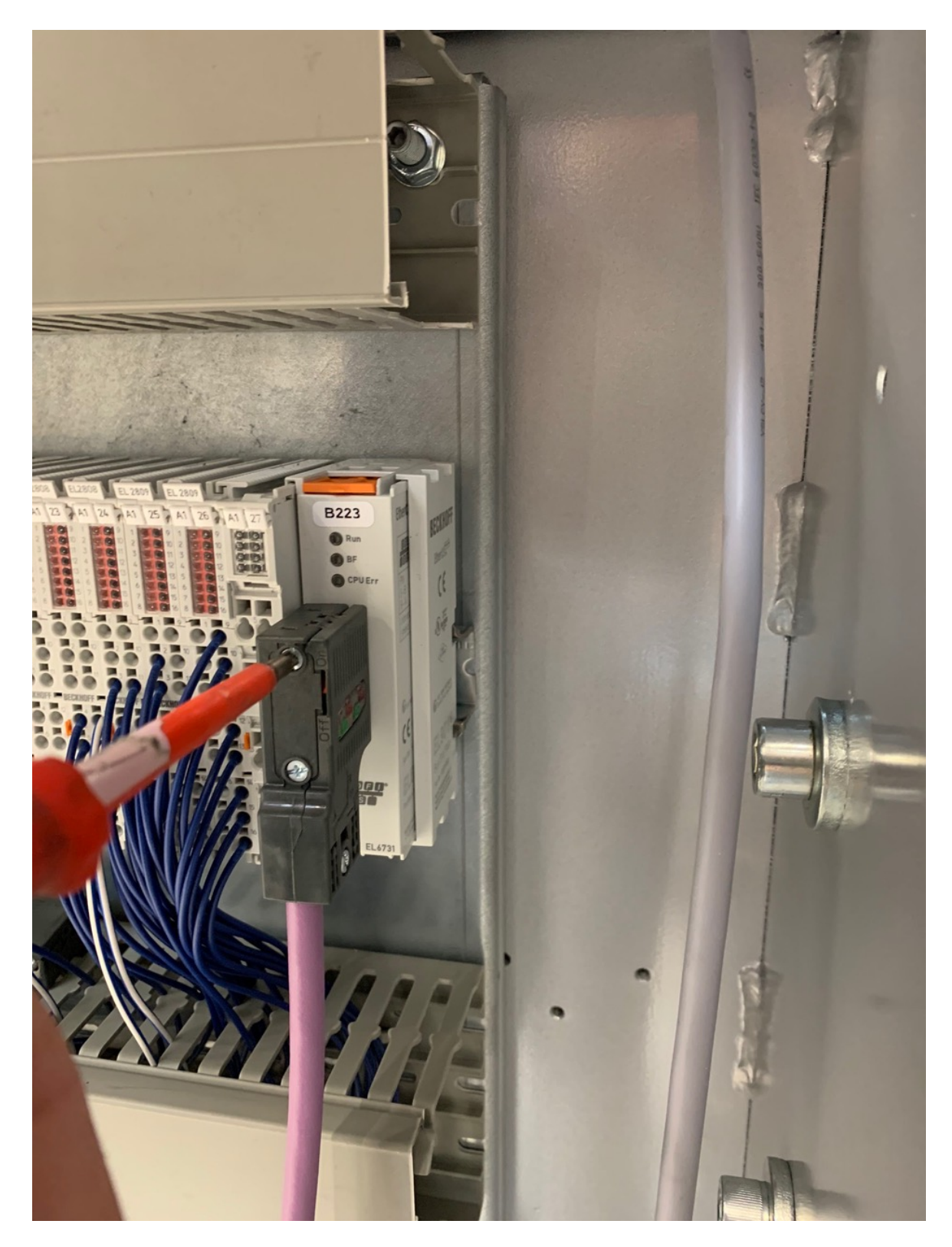

# $\text{CAD} \ \text{mAD}$

info@canman.ch www.canman.ch

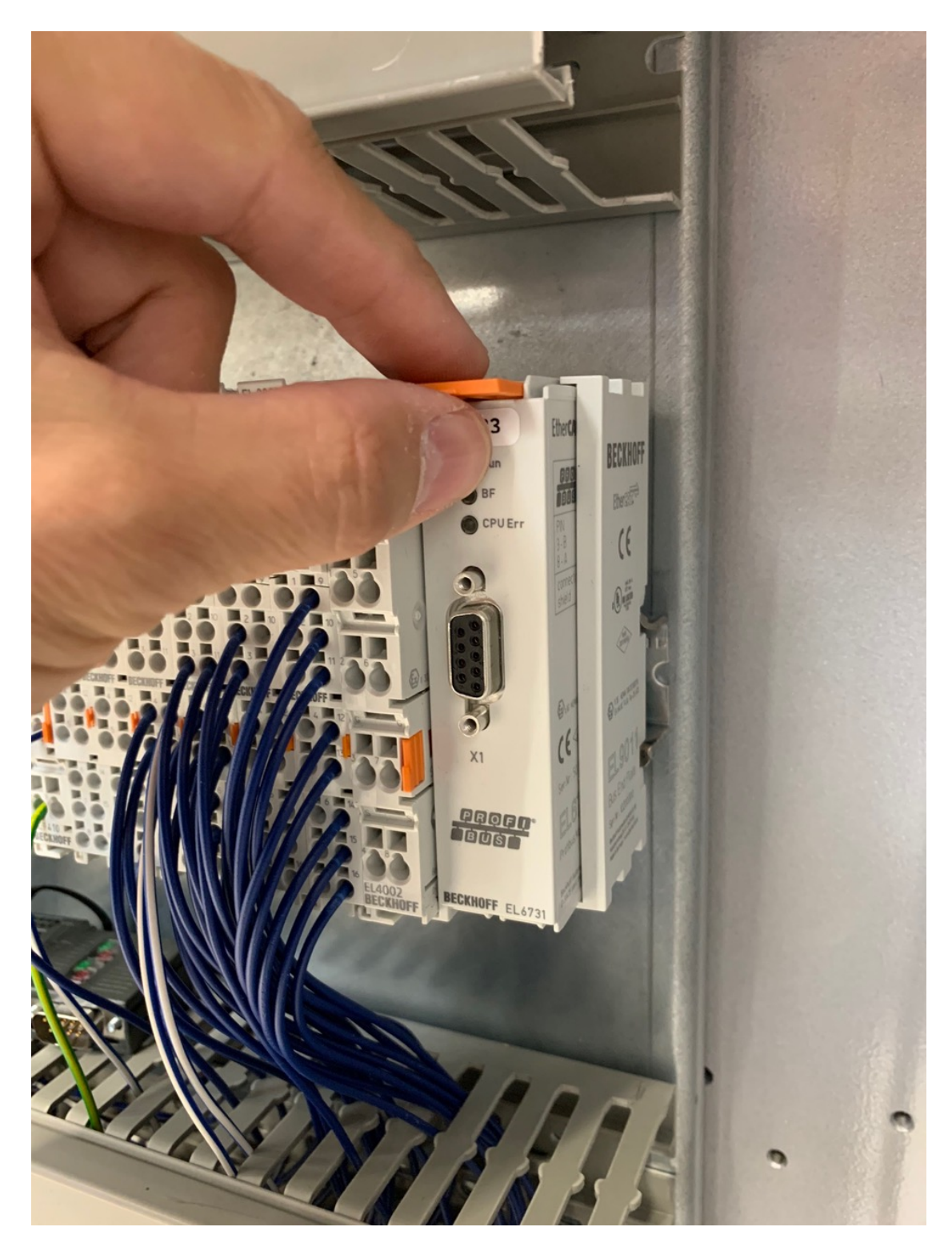

## $CA \cap \Box \triangle$

T +41 62 777 444 0<br>F +41 62 777 444 1

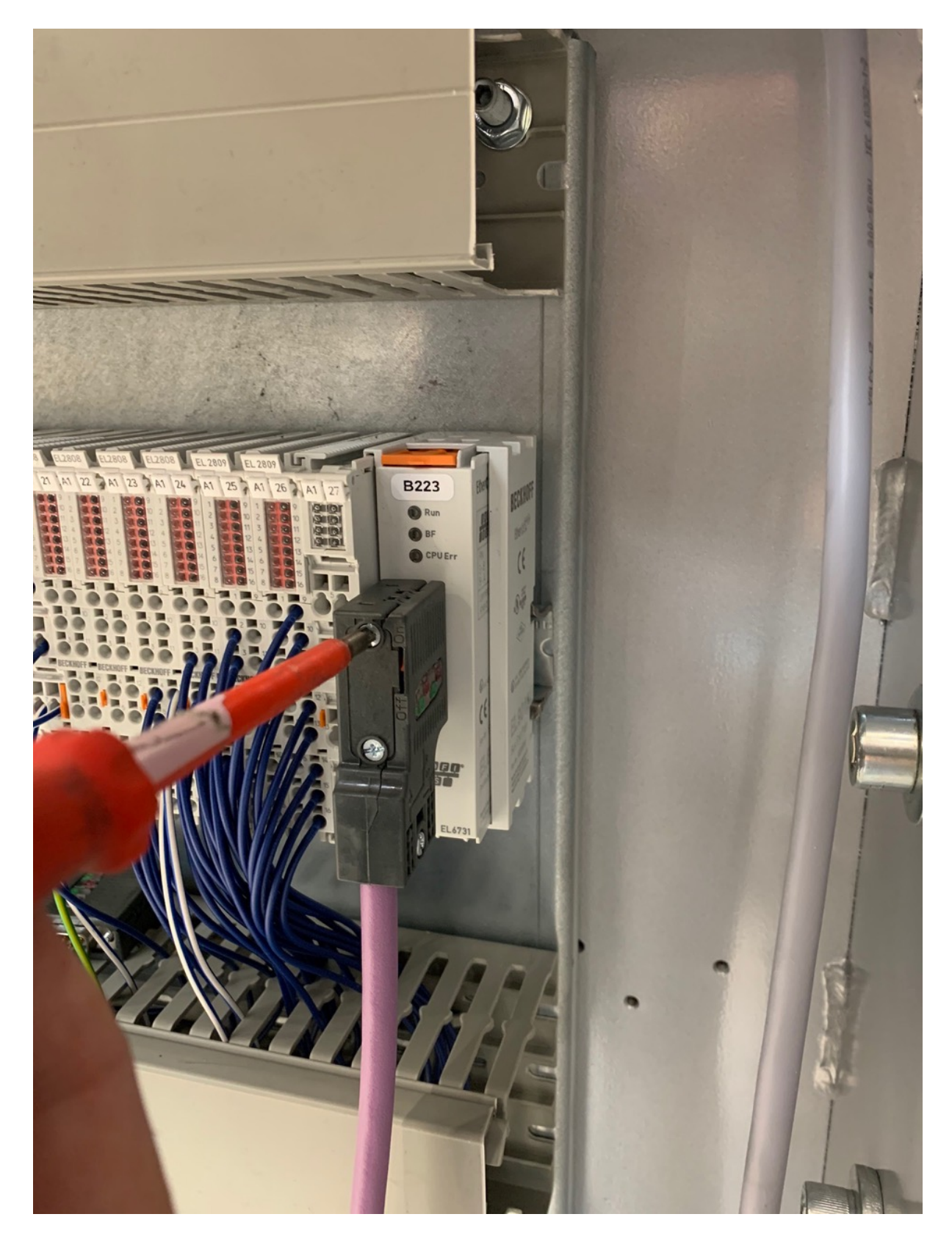

## $CA \cap \Box \triangle$

#### Muelisacker 221 CH-5705 Hallwil

T +41 62 777 444 0<br>F +41 62 777 444 1

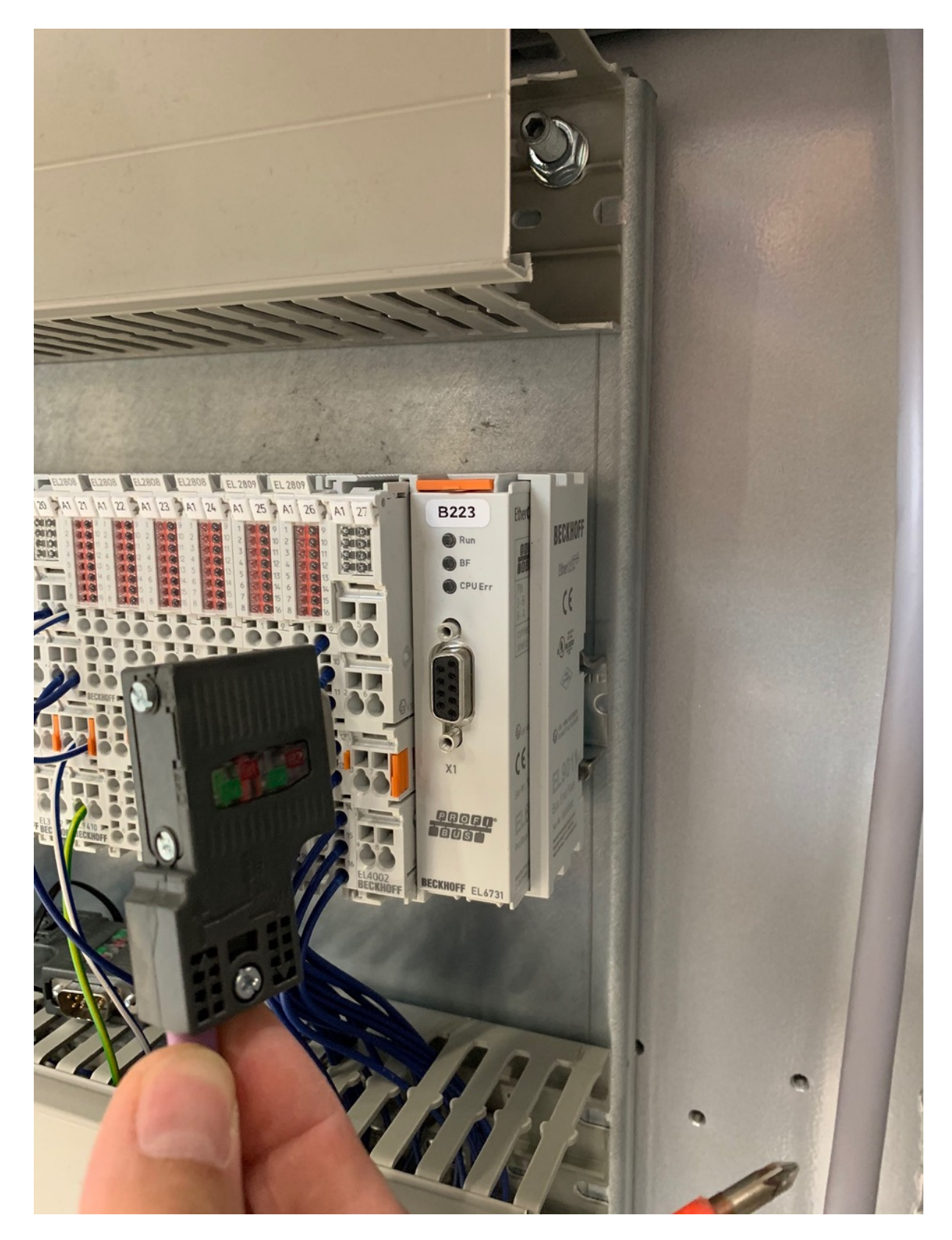

# $\mathbb{C}\mathbb{A}\mathbb{D} \text{ and } \mathbb{A}\mathbb{D}$

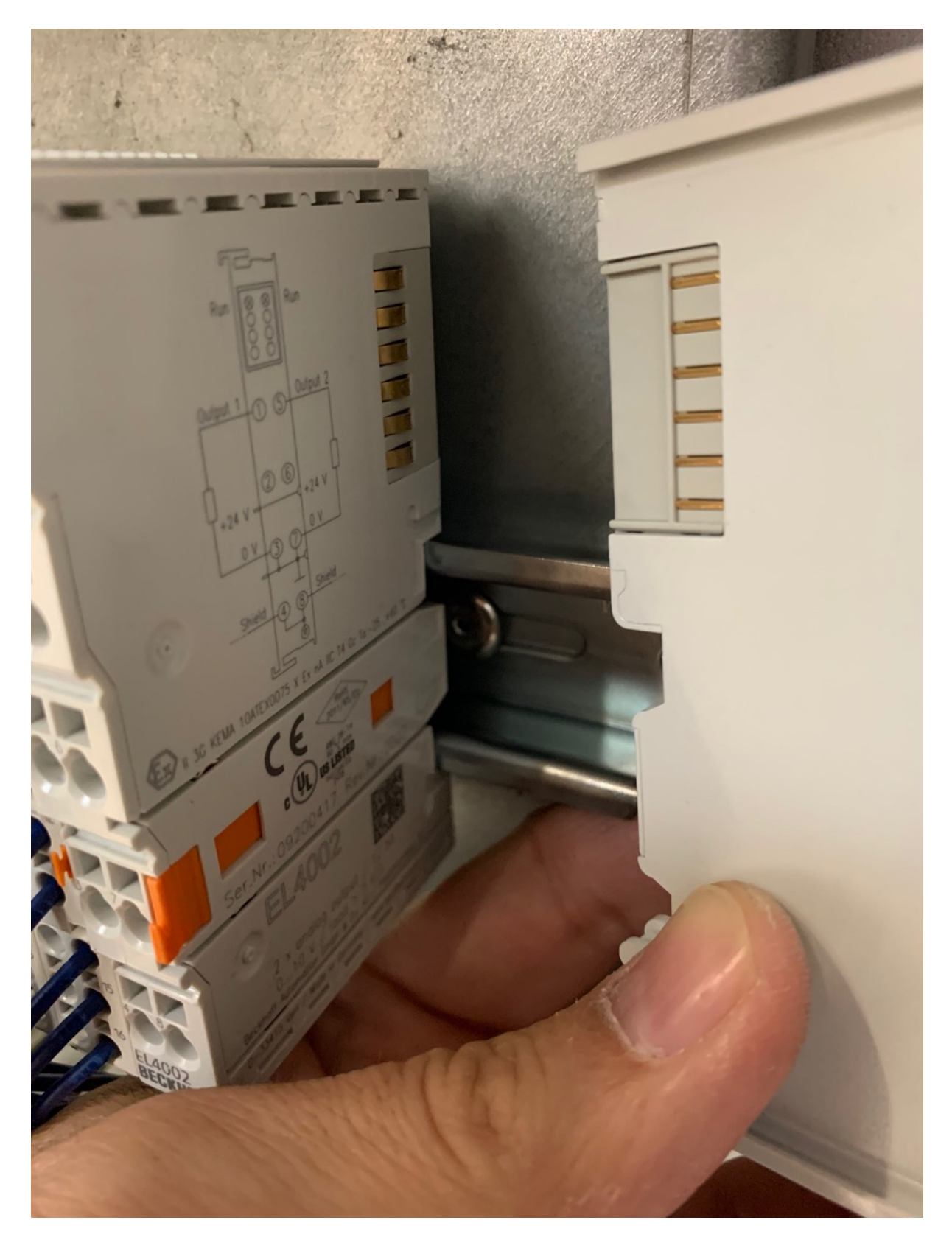